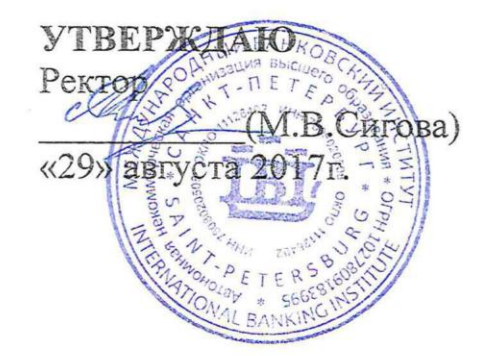

# **Учебная практика (по информатике)**

Направление подготовки бакалавриата 09.03.03 Прикладная информатика

Квалификация (степень) выпускника: бакалавр

Форма обучения: очная

Санкт-Петербург 2017

#### **1. Цели учебной практики**

Целями учебной практики (по информатике) являются закрепление теоретических знаний и приобретение первых практических навыков в сфере будущей профессиональной деятельности, связанной со сбором, анализом и управлением экономической информацией, размещаемой в сети Интернет.

#### **2. Тип (форма) учебной практики и способ ее проведения**

Вид практики «Учебная практика (по информатике)» – учебная.

Способ проведения учебной практики – стационарная или выездная.

Учебная практика (по информатике) проводится в форме практических занятий, непосредственно ориентированных на профессиональнопрактическую подготовку обучающихся с учетом возможностей учебнопроизводственной базы АНО ВО «Международный банковский институт» и самостоятельной работы учащихся.

Тип практики: практика по получению первичных профессиональных умений и навыков, в том числе первичных умений и навыков научноисследовательской работы.

#### **3. Место учебной практики в структуре ООП**

Учебная практика представляет собой вид учебных занятий, ориентированных на профессионально – практическую подготовку обучающихся.

Учебная практика бакалавра в соответствии с образовательной программой базируется на полученных обучающимися ранее знаниях по дисциплине «Прикладная информатика в экономике и управлении».

#### **4. Компетенции обучающегося, формируемые в результате прохождения учебной практики**

В результате прохождения данной учебной практики обучающийся должен приобрести следующие практические навыки, умения, общепрофессиональные компетенции ОПК-4 – способность решать стандартные задачи профессиональной деятельности на основе информационной и библиографической культуры с применением информационно-коммуникационных технологий и с учетом основных требований информационной безопасности:

- Знать: методы, способы и средства получения, хранения и переработки информации на основе информационной и библиографической культуры с учетом основных требований информационной безопасности.
- Уметь: осуществлять поиск информации при помощи языка запросов поисковых систем; структурировать и оформлять документы при

помощи компьютерных текстовых редакторов в соответствии с предъявленными требованиями; создавать Web-документы для публикации в сети Интернет; обрабатывать графические данные для размещения их на Web-ресурсе;

 Владеть: выполнением операций с компьютерными средствами создания информационных текстовых документов; выполнением операций с компьютерными средствами создания и публикации Web -документов и Web -ресурсов.

#### **5. Структура и содержание учебной практики**

Общая трудоемкость учебной**/**производственной практики составляет 3 зачетных единицы 108 часов.  $T_{\rm g}$   $\approx$  1

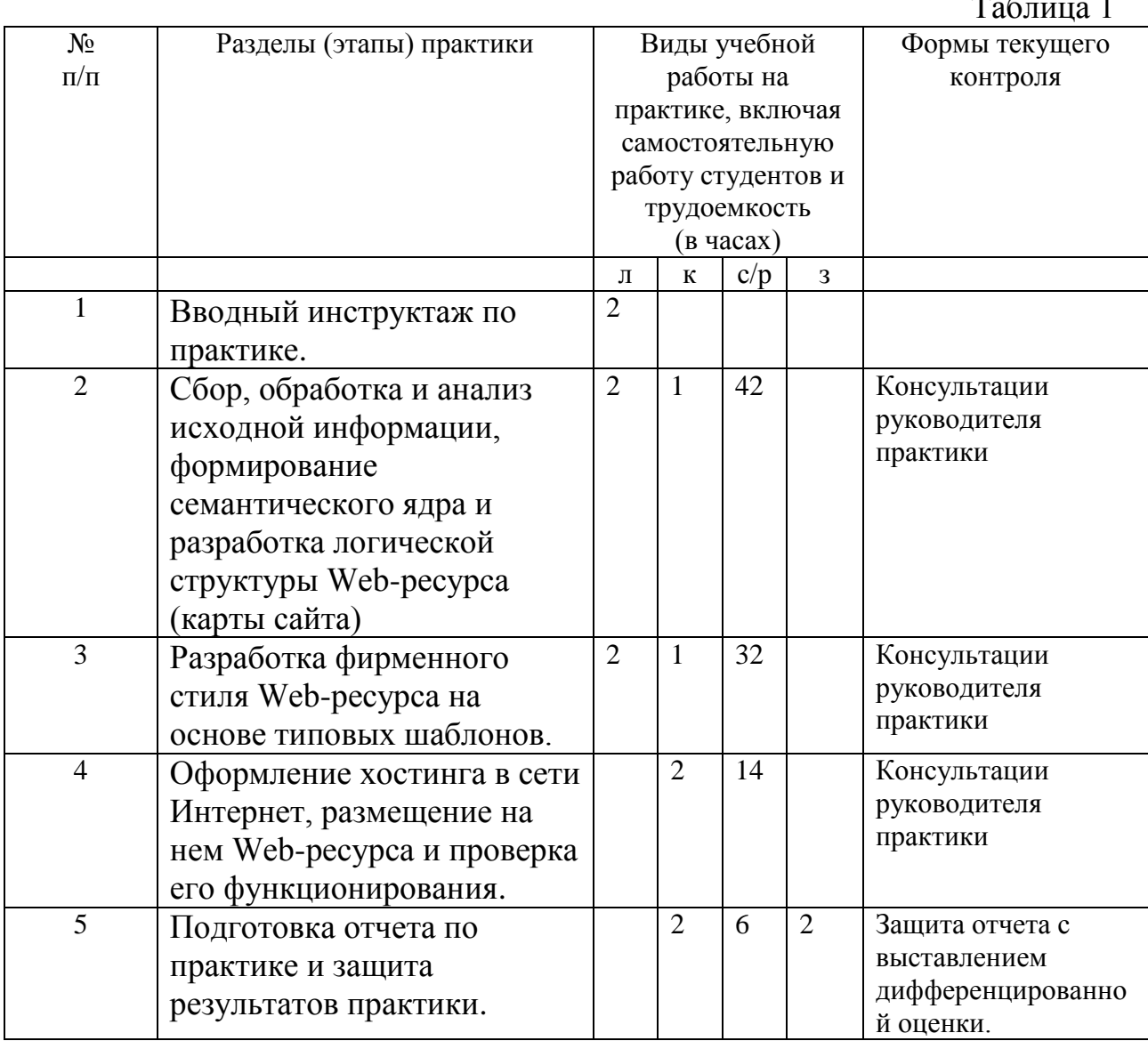

#### **Место и время проведения учебной практики**

Место проведения практики - АНО ВО «Международный банковский институт» или иные предприятия (организации), на основе договоров, заключаемых Институтом.

Учебная практика предусмотрена для студентов 1 курса.

Практика проводится во 2-м семестре.

Продолжительность практики – 2 недели.

#### **Формы промежуточной аттестации (по итогам учебной практики)**

Текущий контроль прохождения учебной практики производится в форме собеседования с руководителем практики и демонстрации создаваемого Web-ресурса.

Отчетность по итогам практики производится в форме дифференцированного зачета, путем защиты отчета по учебной практике.

#### **6. Образовательные технологии, используемые на учебной практике**

- Активные и интерактивные технологии обучения.
- Лицензионное программное обеспечение Microsoft (MS Office)
- Графический пакет GIMP 2.8 и выше.
- Пакет локального хостинга Denwer 2013 и выше.
- Конструктор CMS Joomla 3.4.1, 3.5 и выше.
- Пакет расширений для Joomla.
- Визуальный HTML-редактор KompoZer.

#### **7. Учебно-методическое обеспечение самостоятельной работы студентов на учебной практике**

Учебно-методическим обеспечением самостоятельной работы студентов на учебной практике являются:

- учебная литература по освоенным ранее дисциплинам «Прикладная информатика в экономике и управлении» и «Основы предпринимательской деятельности»
- методические разработки для студентов, определяющие порядок прохождения и содержание учебной практики.

#### **8. Фонд оценочных средств для проведения промежуточной аттестации обучающихся по учебной практике**

Отчет по практике включает защиту разработанного Web-сайта, размещенного в сети Интернет, и представление пояснительной записки.

Защита Web-сайта включает:

- Название темы, цели и задач, решаемых в ходе учебной практики.
- Демонстрацию и обоснование выбранного фирменного стиля.
- Демонстрацию и обоснование системы навигации, реализующей логическую структуру Web-ресурса.
- Демонстрацию и обоснование контента и функциональных возможностей Web-ресурса для пользователей.

Оценка выставляется, исходя из следующих требований к работе студента:

**Удовлетворительно** – студент должен создать Web-сайт на платформе типового конструктора CMS с использованием оригинального шаблона стилевого оформления (найденного самостоятельно в сети Интернет), разместить его в сети Интернет и оформить пояснительную записку, уметь обосновать логическую структуру Web-сайта, выбранный шаблон стилевого оформления и его доработку. По всем компонентам и модулям, имеющимся в структуре созданного Web-ресурса, студент должен уметь давать пояснения о правилах работы с ними и демонстрировать их.

В структуре Web-сайта обязательно должно быть:

- Главная страница с информацией об:
- учебно-тренировочной фирме (учебном банке) или теме исследования;
- МБИ (с гиперссылкой на его официальный сайт);
- авторе с его фотографией;
- преподавателе руководителе практикой.
- Не менее 10 материалов, раскрывающих заданную тему, состоящих из анонса и «подробнее». Из них не менее 5 многостраничных материалов с использованием графических объектов. Все материалы должны быть структурированы не менее чем по двум разделам и иметь metaинформацию.
- Не менее одного модуля меню с системой навигации по всему контенту Web-ресурса (ссылки на разделы различного типа, на отдельные материалы и другие ссылки). Модуль с оригинальной баннерной рекламой МБИ, отображающий не менее трех графических и (или) текстовых баннеров с ссылками на ресурсы МБИ(www.ibi.spb.ru, eos.ibi.spb.ru,
- Модуль «Контакты» с контактной информацией учебно-тренировочной фирмы (учебного банка)или (и) деканатов и их образовательных программ в МБИ.
- Модуль «Голосования» с не менее, чем одним опросом по теме работы.

**Хорошо** – дополнительно к требованиям на оценку удовлетворительно в структуре Web-сайта должно быть**:**

- Названия материалов и их meta-данные должны полностью раскрывать семантическое ядро Web-сайта.
- Фотогалерея, содержащая не менее 15 изображений по теме с пояснительными надписями.
- Создано не менее трех пользователей с правами «Автор» или выше и включен модуль авторизации пользователей.

**Отлично** – дополнительно к требованиям на оценку удовлетворительно и хорошо в структуре Web-сайта должно быть:

- Общее количество созданных материалов по теме должно быть не менее 15.
- Не менее двух модулей меню.
- Не менее одного компонента или модуля, расширяющих функциональность Web-сайта, найденных, установленных и настроенных самостоятельно.

Пояснительная записка должна быть выполнена в MS-Word шрифтом Times New Roman, 12 пунктов через 1,5 интервала на листах форматом А4.

Надписи на рисунках и под рисунками, а также содержание таблиц оформляются размером 10 пунктов.

При оценке работы студента обращается внимание на полноту содержания и корректность оформления пояснительной записки.

Структура пояснительной записки:

- Титульный лист.
- Задание.
- Содержание.

1. Краткое описание темы (с формированием семантического ядра и указанием адреса web-ресурса в сети Интернет и паролем доступа пользователя admin).

2. Логическая структура Web-сайта(карта сайта).

3. Фирменный стиль (с представлением исходного вида выбранного шаблона и описанием его изменений и структурой его позиций).

4. Контент.

4.1. Материалы (с примерами meta-информации и структуризацией по разделам и категориям).

4.2. Навигация (меню и их позиции).

4.3. Модули (их назначение, настройки и размещение по позициям).

- 4.4. Компоненты (их назначение и настройки).
- Список источников.

Пояснительная записка сдается в электронном виде через электронный учебный курс «Прикладная информатика в экономике и управлении»

#### **9. Учебно-методическое и информационное обеспечение учебной практики.**

#### *а) основная литература:*

1. Косиненко Н.С. Информационные системы и технологии в экономике [Электронный ресурс] : учебное пособие / Н.С. Косиненко, И.Г. Фризен. — Электрон. текстовые данные. — М. : Дашков и К, Ай Пи Эр Медиа, 2017. — 304 c. — 978-5-394-01730-8. — Режим доступа: <http://www.iprbookshop.ru/57134.html>

#### *б) дополнительная литература:*

- 1. Информационные системы и технологии в экономике и управлении. Проектирование информационных систем [Электронный ресурс]: учебное пособие/ Е.В. Акимова [и др.].— Электрон. текстовые данные.— Саратов: Вузовское образование, 2016.— 178 c.— Режим доступа:<http://www.iprbookshop.ru/47671>
- 2. Вдовин В.М. Информационные технологии в финансово-банковской сфере [Электронный ресурс] : учебное пособие / В.М. Вдовин, Л.Е. Суркова. — Электрон. текстовые данные. — Саратов: Ай Пи Эр Медиа, 2018. — 302 c. — 978-5-4486-0237-5. — Режим доступа: <http://www.iprbookshop.ru/71737.html>
- 3. Вдовин В.М. Информационные технологии в финансово-банковской сфере [Электронный ресурс] : практикум / В.М. Вдовин, Л.Е. Суркова. — Электрон. текстовые данные. — Саратов: Ай Пи Эр Медиа, 2018. — 245 c. — 978-5-4486-0239-9. — Режим доступа: <http://www.iprbookshop.ru/71738.html>
- *в) программное обеспечение и Интернет-ресурсы:*
- 1. Прикладная информатика в экономике и управлении: электронный учебный курс в ЕЭОС МБИ [Электронный ресурс] –СПб.: МБИ, 2011. < http://eos29.ibi.spb.ru/course/view.php?id=9>.
- 2. Joomla. CMS по-русски. [Электронный ресурс]-http://joomlaportal.ru/
- 3. Хостинг в деталях. Отзывы и обзоры хостинга. [Электронный ресурс] http://hosting101.ru/
- 4. Графический пакет GIMP 2.8 и выше.
- 5. Пакет локального хостинга Denwer 2013 и выше.
- 6. Конструктор CMS Joomla 3.4.1, 3.5 и выше.
- 7. Пакет расширений для Joomla.
- 8. Визуальный HTML-редактор KompoZer.

#### **10. Материально-техническое обеспечение учебной практики.**

Материально-техническое обеспечение практики должно быть достаточным для достижения целей практики и должно соответствовать действующим санитарным и противопожарным нормам, а также требованиям техники безопасности при проведении учебных и научно-производственных работ.

Обучающимся должна быть обеспечена возможность доступа к информации, необходимой для выполнения задания по практике и написанию отчета.

Рабочие места обучающихся, проходящих учебную практику, должны быть укомплектованы компьютерным оборудованием, включенным в локальную сеть ВУЗа и имеющим выход в сеть Интернет.

Специальные технические средства для обучающихся инвалидов и лиц с ОВЗ уточняются индивидуально.

Программа составлена в соответствии с требованиями ФГОС ВО по направлению подготовки «Экономика» утвержденный Министерством образования и науки РФ от «12» ноября 2015 г. Приказ № 1327

#### Автор: **старший преподаватель Вениаминова Г.Н.**

Программа одобрена на заседании кафедры Прикладной информатики и моделирования экономических процессов от года, протокол  $N_2$ 

Приложение 1

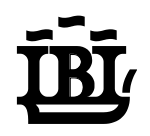

## **МЕЖДУНАРОДНЫЙ БАНКОВСКИЙ ИНСТИТУТ**

### **INTERNATIONAL BANKING INSTITUTE**

## КАФЕДРА ПРИКЛАДНОЙ ИНФОРМАТИКИ И МОДЕЛИРОВАНИЯ ЭКОНОМИЧЕСКИХ ПРОЦЕССОВ

#### **ПОЯСНИТЕЛЬНАЯ ЗАПИСКА (ОТЧЕТ)**

по учебной практике (практике по информационно-коммуникационным технологиям)

Выполнил студент: \_\_\_\_\_\_\_\_\_\_\_\_

группа \_\_\_\_\_\_\_

Руководитель: \_\_\_\_\_\_\_\_\_\_\_\_\_\_\_\_

Санкт-Петербург 2017

#### **ЗАДАНИЕ**

#### **на учебную практику (практику по информационнокоммуникационным технологиям)**

выдано студенту (ке)

#### (Фамилия и инициалы)

Факультет заочного обучения Группа №

Курс 1

Создать Web-сайт на платформе типового конструктора CMS с использованием оригинального шаблона стилевого оформления (найденного самостоятельно в сети Интернет), разместить Web-сайт в сети Интернет и оформить пояснительную записку.

Тема разрабатываемого Web-сайта: **\_\_\_\_\_\_\_\_\_\_\_\_\_\_\_\_\_\_\_\_\_\_\_\_\_\_\_\_\_\_\_**

В структуре Web-сайта обязательно должно быть:

- 1. На главной странице поместить материал об: учебно-тренировочной фирме (учебном банке) или теме исследования;
- МБИ (с гиперссылкой на его официальный сайт);
- авторе с его фотографией;
- преподавателе-руководителе практики;
- 2. Не менее 10 материалов, раскрывающих заданную тему, состоящих из анонса и «подробнее». Из них не менее 5 многостраничных материалов с использованием графических объектов. Все материалы должны быть структурированы не менее чем по двум разделам и иметь meta-информацию.
- 3. Не менее одного модуля меню с системой навигации по всему контенту Web-ресурса (ссылки на разделы различного типа, на отдельные материалы и другие ссылки).
- 4. Модуль с оригинальной баннерной рекламой МБИ, отображающий не менее трех графических и (или) текстовых баннеров с ссылками на ресурсы МБИ (www.ibi.spb.ru, eos.ibi.spb.ru),
- Модуль «Контакты» с контактной информацией учебно-тренировочной фирмы (учебного банка) или (и) деканатов и их образовательных программ в МБИ.
- Модуль «Ссылки» с информацией об использованных Интернетисточниках или (и) партнерах учебно-тренировочной фирмы (учебного банка).
- Модуль «Голосования» с не менее, чем одним опросом по теме работы.

#### **Структура пояснительной записки**:

Титульный лист.

Задание, подписанное преподавателем.

Содержание.

- 1. Краткое описание темы (с формированием семантического ядра и указанием адреса web-ресурса в сети Интернет и паролем доступа пользователя admin).
- 2. Логическая структура Web-сайта (карта сайта).
- 3. Фирменный стиль (с представлением исходного вида выбранного шаблона и описанием его изменений, и структурой его позиций).
- 4. Контент.
	- 4.1. Материалы (с примерами meta-информации и структуризацией по разделам и категориям).
	- 4.2. Навигация (меню и их позиции).
	- 4.3. Модули (их назначение, настройки и размещение по позициям).
	- 4.4. Компоненты (их назначение и настройки).

#### Список использованных источников

Руководитель практики

(Должность, фамилия, инициалы)

(подпись)

Дата выдачи задания: " $\frac{1}{2}$ " \_\_\_\_\_ 201\_ г.

Дата сдачи пояснительной записки на проверку: "\_" \_\_\_ 201\_г.

Дата защиты: " \_\_ " \_\_ 201\_ г.